## **Třída: 5.B**

 $8. 6. - 12. 6.$ 

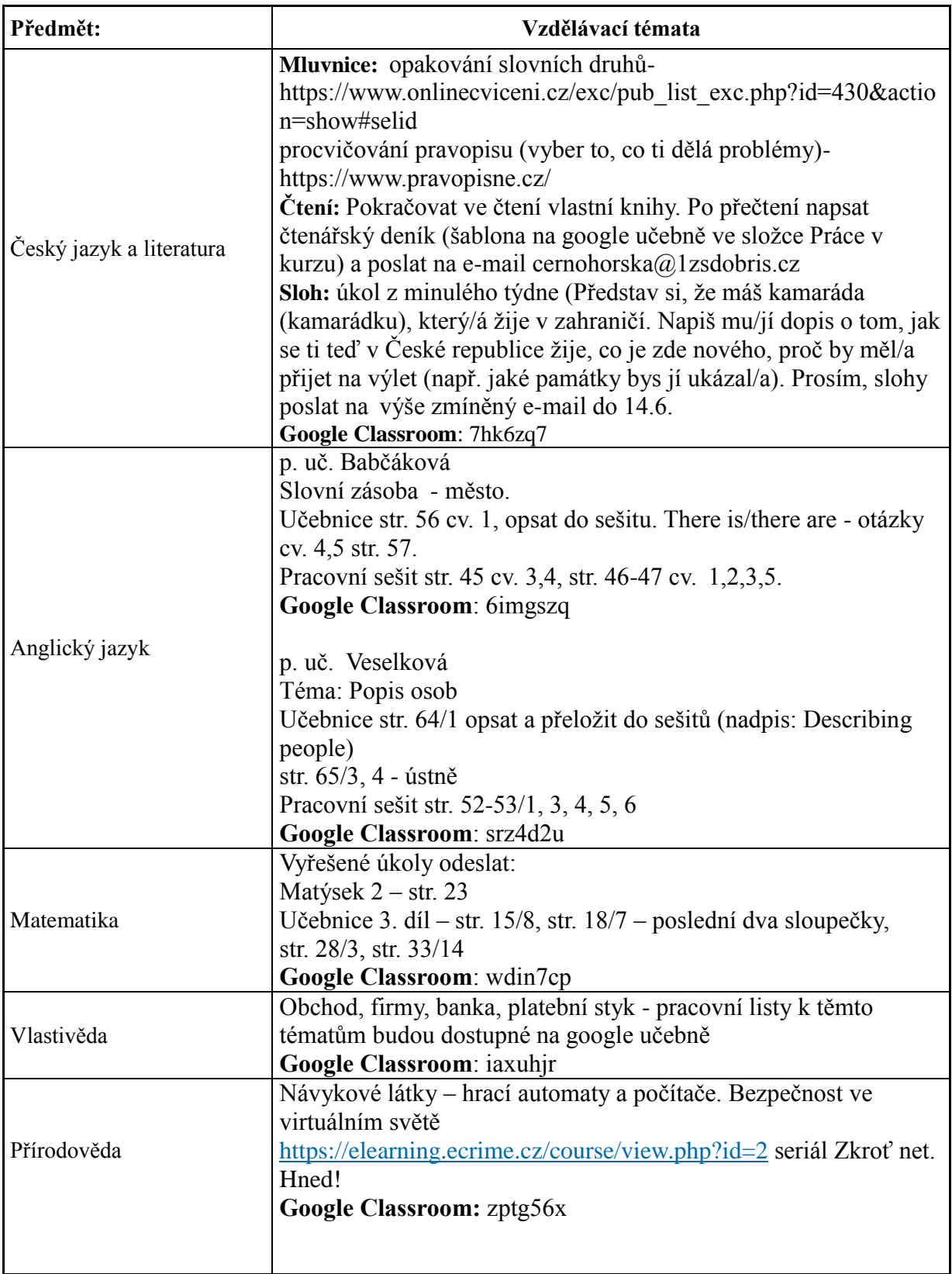